# **fazer jogo da lotofácil online**

- 1. fazer jogo da lotofácil online
- 2. fazer jogo da lotofácil online :bombay club blackjack
- 3. fazer jogo da lotofácil online :como ganhar no pix bet

### **fazer jogo da lotofácil online**

#### Resumo:

**fazer jogo da lotofácil online : Inscreva-se em mka.arq.br e descubra o tesouro das apostas! Ganhe um bônus especial e inicie sua busca pela fortuna!**  contente:

### **Como conseguir apostas gratuitas: Guia para os amantes de apostas desportivas no Brasil**

Apostas esportivas podem ser emocionantes e até mesmo lucrativas, mas às vezes, é bom ter um impulso adicional. Isso é onde as apostas grátis entram em jogo. Neste artigo, vamos lhe mostrar como obter apostas grátis no Brasil, para que possa aproveitar ao máximo o seu tempo de apostas desportivas.

#### **O que são apostas grátis?**

Apostas grátis, também conhecidas como "freebets", são ofertas promocionais oferecidas por sites de apostas desportivas, que permitem aos utilizadores fazer uma aposta sem arriscar o próprio dinheiro. Se a aposta grátis for bem-sucedida, os utilizadores receberão as vencimentos na forma de dinheiro real, o que significa que podem retirar ou usar para fazer outras apostas.

#### **Como obter apostas grátis no Brasil**

Existem várias formas de obter apostas grátis no Brasil. Algumas das opções mais populares incluem:

- Abrir uma conta em um site de apostas desportivas: Muitos sites de apostas desportivas oferecem apostas grátis aos novos clientes quando se inscrevem e fazem um depósito. É essencial verificar os termos e condições para se ter a certeza de que está a cumprir todos os requisitos necessários para obter a aposta grátis.
- Participar em promoções e ofertas especiais: Muitos sites de apostas desportivas oferecem promoções e ofertas especiais aos seus clientes existentes. Essas promoções podem incluir apostas grátis, aumentos de quotas ou outros incentivos. Certifique-se de se inscrever nas newsletters e notificações push para não perder nenhuma oferta especial.
- Referências de amigos: Alguns sites de apostas desportivas incentivam os seus clientes a trazer amigos para o site, através de programas de referência de amigos. Quando um amigo se inscreve e faz um depósito, tanto o novo cliente como o cliente existente podem receber apostas grátis ou outros incentivos.

#### **Conclusão**

Apostas grátis podem ser uma ótima maneira de aumentar suas chances de ganhar apostas desportivas e experimentar diferentes sites de apostas desportivas sem arriscar seu próprio dinheiro. No Brasil, existem várias formas de obter apostas grátis, desde abrir uma conta em um site de apostas desportivas até participar de promoções e ofertas especiais. Certifique-se de ler atentamente os termos e condições e de aproveitar ao máximo essas ofertas únicas.

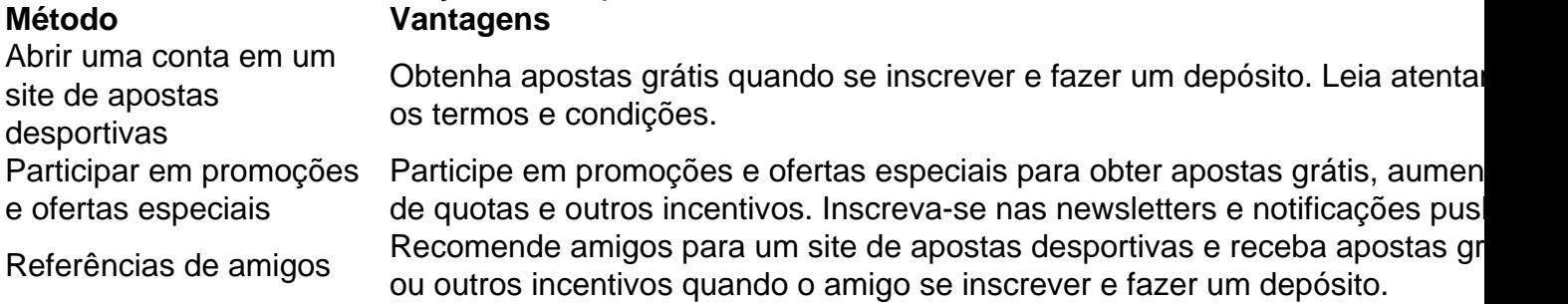

"Navegar até MyAccount e clique em fazer jogo da lotofácil online RETIRADAW. Em fazer jogo da lotofácil online seguida, escolha o seu

de retirada preferido e siga as instruções na tela para concluir o processo. Temos opções, que são: Transferência Bancária. Como faço para retirar? - LiveScore Bet .livescorebet : artigos. 360013788099--Como-fazer-eu-retirar Temos como objetivo ar

help.livescorebet : en-gb . artigos

# **fazer jogo da lotofácil online :bombay club blackjack**

Ele, no entanto, pode ser um profissional de apostas de qualquer organização de empresas. Em 2015, ele venceu a edição da edição da anual do G5 Brasil ao derrotar na final seu companheiro de equipe e ex-colega de "Combricon" Alexi.

Em 2015, no seu quinto jogo da temporada como profissional, fez história na vitória por 2-1 sobre o compatriota Matheus Nachter, a terceira vitória da LMDT na história da "Loteria"".

Em 2016, numa parceria com o time chinês, ele também foi premiado com dois prêmios de "Líder do Grupo" da Liga Hanse, uma distinção

que já pertencia anteriormente ao seu pai, Alexi Nachter, e dois prêmios de "Líder do Grupo" da EuroLeague, ambos obtidos pela Coreia do Sul.

os. As chances do super Bowl para os outros competidores são definidas com os Ravens ( +900), Bills (1000), Lions +1200) and Bengals, (1300). Como você lê as probabilidades apostas do Superman? As odds de aposta doSuper Bowl começarão com um símbolo de mais menos. 2025 Odd de Superbowl: Melhores

aposta está no spread. Rastreando as maiores

# **fazer jogo da lotofácil online :como ganhar no pix bet**

La policía australiana informó el lunes que el atacante que apuñaló mortalmente a seis personas en un bullicioso centro comercial de Bondi, un suburbio de playa de Sídney, podría haber estado apuntando a mujeres, ya que surgieron detalles conmovedores sobre las víctimas que perdieron la vida, sumiendo a una nación en el luto.

Cinco mujeres fueron parte de las seis personas asesinadas por Joel Cauchi de 40 años cuando azotó el centro comercial Westfield repleto de Bondi Junction el sábado, convirtiendo la tarde de caída de fin de semana en una escena de pánico y terror.

Doce personas resultaron heridas en la rara agresión, incluido un bebé de nueve meses cuya madre fue asesinada. Ocho personas permanecieron en el hospital el lunes en condiciones que van desde la crítica hasta la estable con cuatro dadas de alta en las últimas 24 horas, según el Ministro de Salud de Nueva Gales del Sur Ryan Park.

La carnicería solo terminó cuando Cauchi fue abatido en el lugar por un funcionario que lo persiguió en solitario a través del centro comercial.

La Comisionada de la Policía de Nueva Gales del Sur Karen Webb le dijo a la Noticia de ABC el lunes que, si bien la policía aún no conoce la motivación del atacante, el hecho de que parecía apuntar a mujeres es "una línea de investigación para nosotros".

"Los videos (del ataque) hablan por sí mismos, ¿no? dijo. "Eso es obvio para mí, es obvio para los detectives que eso parece ser un área de interés, que el infractor se había centrado en las mujeres y había evitado a los hombres."

Las autoridades advirtieron que la investigación podría llevar semanas y la policía continuará entrevistando a testigos e investigando diferentes líneas de investigación.

La policía había dicho anteriormente que Cauchi, del estado vecino de Queensland, era conocido de las autoridades y había "sufrido problemas de salud mental" aunque no había sido procesado o acusado de ningún delito penal anterior en el estado.

El Primer Ministro de Nueva Gales del Sur Chris Minns declaró el lunes un día nacional de luto y dijo que las banderas nacionales de Australia se izarían a media asta en los edificios gubernamentales. La Ópera de Sídney se iluminará con cinta negra para conmemorar a los asesinados en el ataque.

"Las familias están de luto hoy, las vidas han sido devastadas como resultado de estas acciones criminales", dijo Minn. "Las personas que fueron asesinadas eran... inocentes que tenían toda una vida por delante. La comunidad está devastada en el conocimiento de su pérdida."

La policía dijo el lunes que habían concluido sus exámenes del centro comercial y la escena del crimen se estaba devolviendo a Westfield. Más de 100 piezas de evidencia fueron retiradas y se examinarán forensemente como parte de la investigación, dijo Yasmin Catley, Ministra de Policía de Nueva Gales del Sur.

Author: mka.arq.br Subject: fazer jogo da lotofácil online Keywords: fazer jogo da lotofácil online Update: 2024/7/18 12:26:50